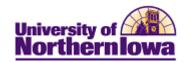

## Add to Trusted Sites (Internet Explorer Only)

**Purpose:** If the user is able to access the Student Information System (SIS), but unable to click on any buttons, they may have to add the SIS to their trusted sites.

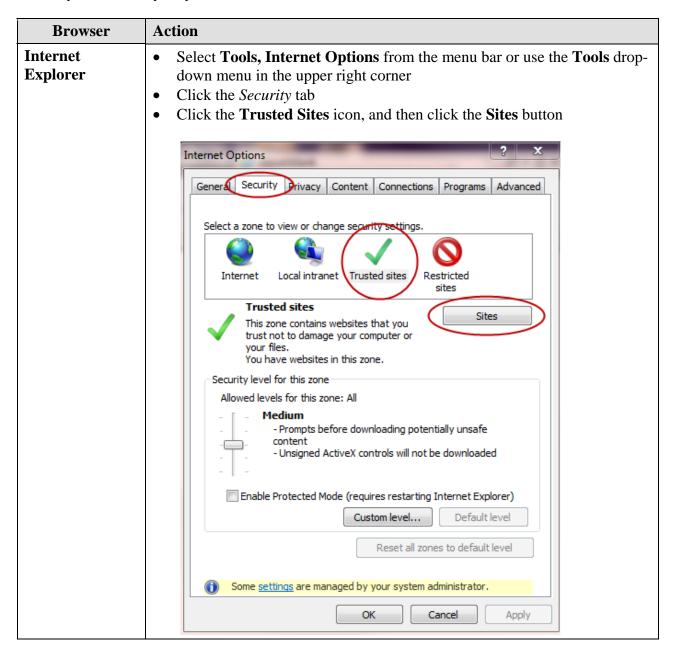

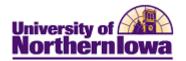

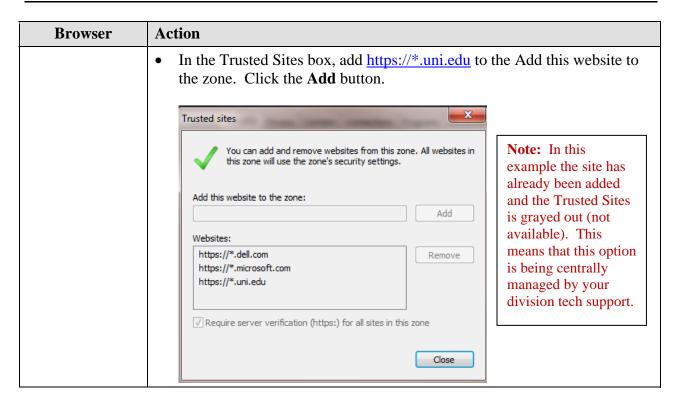

Page 2 Date Created: 8/16/2012